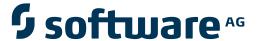

### **Natural for Mainframes**

### Glossary

Version 4.2.6 for Mainframes

February 2010

# **Natural**

This document applies to Natural Version 4.2.6 for Mainframes.

Specifications contained herein are subject to change and these changes will be reported in subsequent release notes or new editions.

Copyright © 1979-2010 Software AG, Darmstadt, Germany and/or Software AG USA, Inc., Reston, VA, United States of America, and/or their licensors.

The name Software AG, webMethods and all Software AG product names are either trademarks or registered trademarks of Software AG and/or Software AG USA, Inc. and/or their licensors. Other company and product names mentioned herein may be trademarks of their respective owners.

Use of this software is subject to adherence to Software AG's licensing conditions and terms. These terms are part of the product documentation, located at http://documentation.softwareag.com/legal/ and/or in the root installation directory of the licensed product(s). This software may include portions of third-party products. For third-party copyright notices and license terms, please refer to "License Texts, Copyright Notices and Disclaimers of Third-Party Products". This document is part of the product documentation, located at

http://documentation.softwareag.com/legal/ and/or in the root installation directory of the licensed product(s).

### **Table of Contents**

| Glossary | 1   |
|----------|-----|
| A        | 1   |
| В        | 5   |
| C        | 5   |
| D        | 11  |
| E        | 13  |
| F        |     |
| G        |     |
| Н        | -   |
| Ī        |     |
| Ţ        |     |
| K        |     |
| L        | – – |
| M        |     |
| N        |     |
| O        |     |
| P        |     |
| R        |     |
| S        |     |
| T        |     |
| U        |     |
| V        |     |
|          |     |
| W        |     |
| X        |     |
| 7.       | 54  |

### Glossary

#### Acknowledgements, Trademarks, Disclaimer

In addition to Natural-specific product terminology and certain general computing terms, this glossary also contains terms and descriptions from the International Business Machines Corporation (IBM). Excerpts from the following IBM-copyrighted publication are reprinted by permission of IBM and are marked with an asterisk (\*):

Terminology, Copyright © International Business Machines Corporation.

Furthermore, this glossary also contains terms and descriptions from the Unicode Consortium. Excerpts from the following copyrighted publication are reprinted by permission of Unicode, Inc.:

Glossary of Unicode Terms, Copyright © Unicode, Inc.

The name Software AG and all Software AG product names are either trademarks or registered trademarks of Software AG. All other company names, product names, operating system names and related terms mentioned in this glossary may be trademarks of their respective owners.

The descriptions contained in this glossary are provided as a general orientation for the convenience of our users. Software AG assumes no responsibility for the accuracy or completeness of the information herein provided.

#### A

| Abstract            | <i>Predict</i> : Each object in Predict can have an abstract providing short comments on the object. An abstract can have up to 16 lines of up to 30 characters. In earlier versions of Predict, an abstract was referred to as "Comments" or "Short comments". The name was changed for reasons of compatibility with other Software AG products. |
|---------------------|----------------------------------------------------------------------------------------------------|
| Activation Policies | Activation policy is an attribute of a NaturalX class that is to be registered as a DCOM class. It defines whether the class may share a Natural session with other classes.                                                                                                    |

NaturalX combines the different options supported by **DCOM** in the form of the following three activation policies:

- ExternalMultiple
- ExternalSingle
- InternalMultiple

The activation policy of a class can be set as part of the REGISTER command, in the DEFINE CLASS statement or with the profile parameter ACTPOLICY.

Active Help

*Predict*: If parameter values needed to execute a function are missing, active help is given in the form of a selection window containing all possible values. This applies to all input fields marked with an asterisk.

Active Reference Data

Predict: See **Xref Data**.

Active Retrieval

*Predict:* Active retrieval functions retrieve information from Xref data and from Predict documentation objects. Comparison of documentation and implementation of a system is possible.

ActiveX Component

Windows: Standardized Microsoft interface to external programming components, for example, business logic or calculations. ActiveX components have no user interface.

ActiveX Control

Windows: A standardized programming component with a user interface e.g. radio buttons or list boxes, which can be used in Natural dialogs. Natural can get a selection list of the ActiveX controls available from the registry. You can view the default settings in the Property pages using the Component Browser.

Adabas

Software AG's high-performance, multi-threaded, adaptable database management system for multiple platforms.

Address Space

Area in which Natural runs.

AIV = Application-Independent Variable

- 1. *Mainframe*: A Natural system command which lists all active AIVs. See system command AIV.
- 2. A Natural variable used to assign values across programs. See the section *User-Defined Variables* (in the *Programming Guide*) and the DEFINE DATA statement (in the *Statements* documentation).

Ajax = Asynchronous JavaScript and XML A method of building interactive browser-based applications that process user requests immediately.

See also *Natural for Ajax*.

ALF = Access Layer Format

*Predict:* Represents a predefined, database system independent format with which you can exchange data between Predict Case and Natural Engineering Workbench. All the data you wish to transfer with the Predict Coordinator must first be put in a transfer medium.

AMODE = Addressing Mode

The number of bits (24 or 31) of a virtual address used during program execution.

API

See *Application Programming Interface* below.

**AppID** 

In the Windows system registry, each application is represented by an AppID. The AppID is a globally unique ID, which can be found under the registry key HKEY\_CLASSES\_ROOT\AppID. DCOM uses the AppID to group classes to applications. Also, for example, security settings are defined on the basis of the AppID. Natural creates for each NaturalX server ID one AppID in the registry.

For further information, see the section *Server ID*.

Application

A logical view of a collection of interconnected programming elements. Together, they form a functional unit which covers the business logic for a particular business problem. An application consists of a set of libraries and their Natural objects and/or sub-applications (business objects). The contents of a library (Natural objects, resources, etc.) can belong to different applications. Information concerning an application (the application description) is held in the development server file which is accessible from all platforms.

There are two types of application:

#### Base Applications

Base applications consist of one application on one platform, for example, a theater ticket booking system.

#### Compound Applications

Compound applications consist of multiple base applications, for example, a theater administration application combining applications for booking tickets, billing customers and mailing customers with performance information. The base applications can be on multiple platforms.

Application Description

A list of all the elements belonging to an application, stored in the development server file. The database file (at present FDIC on the mainframe) in which application information is physically stored. See *Development Server File*.

Application Description Layer

The code which handles access to the application description.

Application Programming Interface (API)

A programming object that allows the user to access and possibly modify data or to use services that are specific to Natural, a subcomponent or a subproduct. The purpose of an application programming interface is to retrieve or modify information or use services that are not accessible by Natural statements. Application programming interfaces can be invoked from Natural programming objects using CALLNAT or CALL statements, depending on the respective application interface.

Application Wizard

*Windows:* A tool for defining what belongs to a certain application. Dialog boxes guide the user through creating an application description for an existing application.

**Application Workspace** 

*Windows:* Used to view a visual representation of an application in a tree view. The application workspace shows all elements belonging to the current application.

ASM = Authorized Services Manager Provides the following authorized operating system functions for use within Natural:

- propagating Natural buffer pool objects;
- writing system management facility (SMF) records;
- holding Natural session information in the Session Information Pool (SIP).

ASM provides functions via PC routines and runs in its own address space.

Association

*Predict:* Predict documentation objects can be linked using associations. Different types of associations are used to link objects of different types. Associations are unidirectional (child and parent association).

Additional association types can be defined by the data dictionary administrator using the Metadata Administration functions of Predict.

Asynchronous Natural Session

An asynchronous Natural session is an "online" session (i.e. running under a TP monitor) which is not associated with any terminal and therefore cannot interact with a terminal user.

Asterisk Notation

*Predict:* The wildcard character "\*" (an asterisk) can be used to specify input parameters that address groups of values. For example, if

"datab\*" is entered as an ID, all IDs starting with the characters

"datab" are addressed.

Attribute Predict: Predict documentation objects have attributes describing the

object.

Automation Object Windows: A program which can be used via an automation interface.

For further information, see your Microsoft documentation.

B

Base Application See *Application*.

BMP = Basic Multilingual

Plane

BMP = Batch Message Pro-

cessing

 $\textit{IMS} \ \textit{TM:} \ Programs \ running \ asynchronously \ in \ batch \ mode \ under$ 

control of IMS TM.

BOM = Byte Order Mark

Bootstrap Module A module used to call a program. The bootstrap module provides

the environment needed to run the program.

BLOB A BLOB is a "Binary Large Object", in other words, a very large

variable.

BT = BACKOUT TRANSAC-

**TION** 

A Natural statement issued to cancel a database transaction and restore the condition of the data before starting the transaction. See

also *Transaction* and END TRANSACTION (ET).

Buffer Pool In Natural, this is a storage area used by the Natural nucleus to ex-

ecute Natural objects (see also *Object Types*). When a Natural object is requested for execution, it is read from the system file and placed in the buffer pool, where it can be used by several users simultan-

eously.

C

Cache A buffer area used to temporarily store copies of data most recently

retrieved from the main memory. This avoids unnecessary access to system files and external databases/file systems thus reducing

CPU time consumption and speeding up response time.

CATALOG In Natural, the term "catalog" refers to the Natural system command

CATALOG. This command compiles (catalogs) source code and stores

the generated object code as a cataloged object in a Natural system file.

#### Cataloged Object

In Natural, a cataloged object is the executable (compiled) form of a Natural object. A cataloged object is stored as an object module in a Natural system file.

Mainframe: An object that is cataloged on the mainframe is executable on the mainframe only. On the mainframe, it is possible to optimize a cataloged object using the **Natural Optimizer Compiler**.

*Windows/UNIX/OpenVMS*: As of Natural Version 5.1, cataloged objects are portable across all Windows, UNIX and OpenVMS platforms supported by Natural (not on the mainframe). It is also possible to specify the **endian mode** for a cataloged object if required.

*Synonyms*: The term "GP" or "generated program" is also used synonymously to cataloged object. In Predict Application Control, the term "loadable" is used.

See also *Source Object*, *Object* and *Object Types*.

#### CF = Coupling Facility

*z/OS:* Hardware component used to control and coordinate access to data shared by the operating systems participating in a **Parallel Sysplex** environment. The CF is used by the Authorized Services Manager (**ASM**) and the **Roll Server** to communicate in a Parallel Sysplex environment.

### CGI = Common Gateway Interface

Used by Natural Web Interface to provide Internet services in Natural.

#### Child

*Predict:* Associations are used to document how Predict objects are related to other Predict objects. An association is established by linking objects to an object either as child or parent. For example, a field is the child of a file; a file is the child of a database.

## CICS = Customer Information Control System

*z/OS and z/VSE*: IBM's online transaction processing system.

#### CICSplex = CICS Complex

A set of interconnected **CICS** regions acting as resource managers, and combining to provide a set of coherent services for a customer's business needs.\*

#### Class

Natural classes encapsulate data structures (objects) with corresponding functionality (methods). See also *NaturalX Class*.

The internal structure of the objects of a class object is defined with a data area (object data area). The methods of a class are implemented as subprograms.

Class Builder

Windows: Supports the definition and implementation of NaturalX and DCOM component classes as Natural classes. A Natural class can be composed of various components: Natural objects (for example, an object data area) or objects which exist only in the class source (for example, interface components). The Class Builder represents each component of the class in the form of a node. By selecting these nodes, the class and its components can be managed in a context-sensitive manner.

Class GUID

If a NaturalX class is to be registered as a DCOM class, a globally unique ID (GUID) must be defined for the class, to make sure it can be unambiguously identified in a network. In Natural, a GUID is assigned to a class in the ID clause of the DEFINE CLASS statement. A GUID is represented by an alphanumeric constant which can be generated in the data area editor. The Natural Studio Class Builder automatically assigns a new GUID to each new class.

Class Name

The name defined in the <code>class-name</code> operand in the <code>DEFINE CLASS</code> statement. This name is used in the <code>CREATE OBJECT</code> statement to create objects of that class. See also <code>DEFINE CLASS</code> in the <code>Statements</code> documentation.

Class Module Name

The name of the Natural module in which a Natural class is defined.

Client Stub

See RPC Stub.

**CLOB** 

A CLOB is a "character large object".

Cluster

VSAM: A dataset defined to VSAM. A cluster can be a key-sequenced dataset (KSDS), an entry-sequenced dataset (ESDS), or a relative-record dataset (RRDS).\*

CMS = Conversational Monitor System *VM*: A virtual machine operating system that provides general interactive time sharing, problem solving, and program development capabilities, and operates only under control of the **VM** control program.\*

Code Point

Any value in the Unicode code space, i.e., U+000000 - U+10FFFF.

Code Page

See also *Unicode*.

Code Unit

The minimal bit combination that can represent a unit of encoded

text for processing or interchange.

COM = Component Object

Model

Microsoft's framework for developing and supporting program component objects. COM provides a set of interfaces allowing clients and servers to communicate within the same computer. Components from different machines can be combined using DCOM.

Compiler The Natural compiler translates source programs into pseudo-code.

See also Natural Optimizer Compiler.

Com-plete Software AG's general-purpose, fully conversational online transac-

tion processing (OLTP) software.

Compound Application See *Application*.

Component Browser Windows: Used to view ActiveX components which are available for developing NaturalX applications. It comprises the following fea-

tures:

Available ActiveX components and their dispatch and dual inter-

faces are listed.

Data types are mapped to Natural formats.

The external components' help files are directly accessible.

Natural programming examples are automatically generated.

Conceptual File *Predict:* File objects of type Conceptual are used for design purposes

in the early phases of application development.

Configuration Files Windows/UNIX/OpenVMS: The base directory for FNAT/FUSER is

found by looking into the following configuration files:

■ Local Configuration File - Natural.INI

The local configuration file contains buffer pool assignments and installation assignments. It is located in the appropriate *etc* direct-

ory for each installed Natural version.

■ Global Configuration File - NATCONF.CFG

The global configuration file contains DBMS assignments, dictionary server assignments, assignments of printer profiles, and system

file assignments.

Version 3.3 and above, all objects have an Internal ID. Conflict Management means the resolution of conflicts resulting from this Internal ID. A possible conflict could be two objects with the same

object ID but different Internal IDs.

Conflicts resulting from the Internal ID must be resolved in the Coordinator FDIC before data can be loaded or imported to the Main FDIC.

Con-form

A text formatter which is automatically installed with **Con-nect**.

Con-nect

Software AG's office communication system that provides a wide variety of office support functions including electronic mail, text processing, document and time management.

Connection

*Predict:* A connection between an external and a documentation object is established when either the external object has been generated from the documentation object or the documentation object has been incorporated from the external object. Most connected external and documentation objects can be disconnected explicitly.

The connection is realized on the Predict side with the implementation pointer, an attribute of documentation objects.

Consistency Check

*Predict*: Third phase of the Coordinator Check Cycle. Objects to be transferred are checked for logical consistency, for example that a file number only occurs once within a database. The same checks are performed as in Maintenance functions.

Constants

Natural supports the following types of constants:

- Numeric Constants
- Alphanumeric Constants
- Date and Time Constants
- Hexadecimal Constants
- Logical Constants
- Floating Point Constants
- Attribute Constants
- Handle Constants

See *User-Defined Constants* in the *Programming Guide*.

Coordinator Check Cycle

*Predict*: When objects are loaded or imported using the Predict Coordinator, they have to pass a check cycle consisting of the following phases: Conflict Management, Security and Consistency Check. Conflicts in either of the phases must be resolved on the Main or Coordinator FDIC before the Load or Import function can continue.

#### Coordinator FDIC

*Predict:* The Coordinator FDIC is a Predict file which is used to store data temporarily when using the Coordinator functions Load or Import. Conflicts must be resolved on this Coordinator FDIC before the load/import operation can be continued. The data on the Coordinator FDIC is deleted after the function has been successfully executed.

#### Coupled Field

*Predict*: Fields that are copied from fields in standard files or master files are called coupled fields.

#### Cross-Reference List

*Predict:* A listing produced by Predict function X in the Retrieval and Active Retrieval menu showing all objects to which a given object is linked by an association.

#### CSA = Common System Area / Common Storage Area

- 1. *CICS*: A common system area is a major CICS storage control block that contains areas and data required for the operation of CICS.\* See also *ECSA*.
- 2. *z/OS*: A common storage area which is available to all address spaces in z/OS.

#### CSECT = Control Section

That part of a program specified by the programmer to be a relocatable unit, all elements of which are to be loaded into adjoining main storage locations.\*

## CSV = Comma-Separated Values

Files with statistical tables are stored in CSV format to delimiter columns for spreadsheet manipulation.

### CUI = Character User Interface

#### **Current Objects**

*Predict*: Some retrieval types (for example: files with children) report on both the attributes of objects that meet the specified selection criteria and the attributes of objects that are related to these objects. When specifying output options, the objects that meet the specified selection criteria are called the current objects.

#### Current Virtual Machine / Current Network

*Predict:* Network and virtual machine objects document the hardware and operating system environment of an information processing system. Predict stores a current virtual machine and a current network which is then used

- as default parent for databases and virtual machine objects
- as the target environment for Generate/ Incorporate/Compare functions and some AOS functions called from the Predict Special functions menu.

| Current virtual machine and current network are specified in | the |
|--------------------------------------------------------------|-----|
| Predict Defaults                                             |     |

D

Database Predict: Predict documentation objects of type database document

a collection of physical and/or logical files. The way files are collected to form an object of type database depends on the type of database

documented.

Dataspace Predict: Predict documentation objects of type dataspace document

DB2 tablespaces and SQL/DS DBspaces.

Data Control Language

(DCL)

See DCL.

Data Definition Object Predict: External objects created with generation functions, for ex-

ample definitions for the Adabas compression utility, COBOL copy code, data definition modules (DDMs), DB2 databases, verification

rules.

Data Definition Language See **DDL**.

Data Definition Module (DDM)

See *DDM*.

Data Dictionary Object Predict: See Object.

**Data View** A data view references database fields defined in a **data definition** 

**module** (DDM). A data view can contain all or some of the field definitions in the DDM and is defined in a DEFINE DATA statement

or a data area.

DB Abbreviation for "database".

DBA Abbreviation for "database administrator".

DBCS = Double-Byte Charac-

ter Set

A character set where each character is represented by two bytes.

This set is typically used to represent symbols of languages (for example, Chinese and Japanese) which need more codes than available

with single-byte character sets (SBCS).

DBD = Database Description DL/1: A description of the physical characteristics of a DL/I database.

It defines the structure, segment keys, physical organization, names,

access method, devices and other details of the database.\*

DBID = Database Identifica-

The database number.

tion

DB2 = DATABASE 2

A relational database management system in which data is presented to the user in the form of tables. It can be accessed by a CICS application programs issuing SQL requests.\*

DCL = Data Control Language / DIGITAL Command Language

*SQL*: Data control language handles data security aspects by providing statements for granting and revoking privileges.

*OpenVMS:* DIGITAL Command Language (trademark of the Hewlett-Packard Company) handles operating system instructions in Open-VMS environments.

DCOM = Distributed Component Object Model

A Microsoft component technology which allows objects on different computers to communicate through common protocols, including internet and web-based protocols. DCOM extends COM to a distributed component software model which specifies how software components interact in a distributed environment.

DCSS = Discontiguous Shared Segment CMS: An area of virtual storage outside the address range of a virtual machine. It can contain read-only data or reentrant code. It connects discontiguous segments to a virtual machine's address space so programs can be fetched.\*

DDL = Data Definition Language

Used to create, modify and delete SQL data structures.

DDM = Data Definition Module

A logical definition of a physical database file referenced by Natural programming objects. DDMs contain information on the individual fields of the file relevant for their use within programming objects. On the mainframe, DDMs are stored in the system file FDIC. Under Windows, UNIX and OpenVMS, they are stored in the system file FUSER in the relevant library. For information on the DDM structure, see the section *Data Definition Modules - DDMs* in the *Accessing Data in a Database* part of the *Programming Guide*.

See the section *SYSDDM Utility* in the *Editors* documentation.

Debugger

See Natural Debugger.

Development Server File

Database file (at present FDIC on the mainframe) in which application descriptions are physically stored. See *Application Description*.

DIGITAL Command Language (DCL)

See DCL.

Distributed Component Object Model (DCOM)

See **DCOM**.

DL/I = Data Language/One

An access method to manipulate hierarchical databases.

DLL

Abbreviation for "dynamic link library".

DML = Data Manipulation

A language used to manipulate **SQL** data structures.

Language

DSECT

Abbreviation for "dummy control section".

DTD = Document Type Definition

Schema specification method for SGML and XML documents. DTDs are either contained in the document or belong to its external subset and are then referenced from within the document's document type declaration per URL. Known DTDs are e.g. DocBook, CML, IBTWSH, and HTML. dtd2html generates HTML documentation for SGML DTDs. For XML, DTDs will be replaced by the new XML Schema specification method.

Dynamic Definition

Any definition of Natural variables that is not part of a DEFINE DATA clause.

Dynamic Parameter

Assigned by specifying individual parameters and/or an alternative parameter file when starting Natural. Valid for the current Natural session.

Dynamic Variable

Using variables with the attribute DYNAMIC, large binary and alphanumeric data structures may be processed in Natural without the need to define a space limit at development time. Dynamic variables are defined without any length. Memory is allocated at execution time either implicitly, when the dynamic variable is used as a target operand or explicitly with an EXPAND or RESIZE statement. Dynamic variables can only be defined in a DEFINE DATA statement. See *Introduction to Dynamic Variables and Fields* in the *Programming Guide*.

E

ECSA = Extended Common

System Area

*z/OS:* A major element of z/OS virtual storage above the 16MB line. This area contains pageable system data areas that are addressable by all active virtual storage access spaces. It duplicates the common system area (CSA) which exists below the 16MB line.\*

**EDIT Line** 

*Predict:* The bottom line in the input screen of the functions Add, Copy and Modify. This line determines whether certain attributes are to be created or modified. If Y is entered in input fields in the EDIT line, a Predict editor is called.

Elementary Field

*Adabas:* A single-valued field (scalar) as opposed to a multi-valued field (multiple-value field or periodic group).

*Predict:* See *Field*. In previous versions of Predict, the Predict object type Field was called "Elementary Field".

ELPA = Extended Link Pack Area *z/OS*: A major element of *z/OS* virtual storage above the 16 MB line. It duplicates the link pack area (LPA).\*

**Endian Mode** 

*Windows/UNIX/OpenVMS:* Type of architecture for which the compiler generates **GPs**. There are two modes:

#### big-endian

The high-order byte of the number is stored in memory at the lowest address, and the low-order byte at the highest address (the big end comes first).

#### little-endian

The low-order byte of the number is stored in memory at the lowest address, and the high-order byte at the highest address (the little end comes first).

Determined by the ENDIAN session/profile parameter. The ENDIAN parameter is used to increase the execution performance of **portable GPs**.

**EntireX Broker** 

EntireX Broker controls communication among the distributed application components within your IT architecture. The Broker supports many types of communication models: synchronous and asynchronous, client/server, peer-to-peer, publish and subscribe. The follow-up technology is **EntireX**.

**Entire Connection** 

Software AG product for handling host-to-PC communication. Entire Connection provides mainframe terminal emulation, a high-level application program interface, unattended workstation operation, data conversion facilities and related communication tasks.

**Entire DB Engine** 

Software AG's entity relationship database that is based on Adabas.

**Entire Net-Work** 

Software AG's middleware which provides a common communications service for database applications, query tools, cooperative processing applications, application development tools and other software.

**Entire Operations** 

Software AG's online control and scheduling system for the automatic preparation, handling, monitoring and logging of batch processing in the computer center.

Entire Output Management Software AG product for processing any type of print data in hetero-

geneous client/server environments without changing the applica-

tions or programs that created the data.

Entire Screen Builder Software AG product for handling web-to-host communication.

Entire Screen Builder provides a complete range of host terminal communications in a client-server environment. Presentation clients are available for different styles of presentation, ranging from traditional green screen terminal emulation to "GUIfied" Windows dia-

logs.

Entire System Server Software AG's self-contained software package that provides oper-

ating system services in a Natural environment. When installed on computers that are linked by Entire Net-Work, Entire System Server supports distributed computing environments that can encompass

heterogeneous operating systems.

Entire Transaction Propagat- Softwa

or

Software AG product used to replicate database files. It allows **Adabas** users to have duplicate or replicate database files in a single

database or distributed network.

EntireX Software AG's middleware technology for open enterprise comput-

ing. It provides a powerful infrastructure to develop distributed applications, the components of which can be ported to a wide range of operating environments. EntireX enables you to integrate legacy

applications (e.g. on the mainframe) and GUI-front-ends.

EntireX Broker Stub Interface between the Natural RPC runtime and the EntireX Broker

transport layer which exchanges marshalled data between client

and server.

EntireX DCOM Software AG product used to develop DCOM components in a

heterogeneous networking environment.

EntireX Manager Replaced by System Management Hub.

**Entry-Sequenced Dataset** 

(ESDS)

See *ESDS*.

ESDS = Entry-Sequenced

Dataset

*VSAM*: A dataset whose records are physically in the same order in which they were put in the dataset. It is processed by addressed direct access or addressed sequential access and has no index. New

records are added at the end of the dataset.\*

ET = END TRANSACTION A Natural statement issued to confirm completion of a database

transaction. See also *Transaction* and BACKOUT TRANSACTION (BT).

**Event-driven Programming** 

Windows: Event-driven programming allows an application to be driven by input received through the graphical user interface. Thus, the order in which code executes depends on which events occur, which in turn depends on what the user does.

**Export** 

*Predict:* The Coordinator function Export is used to export Predict data in a form which allows data exchange with other systems. You can also export text from attributes of a Predict object (for example extended description or subquery of a File), or from the output of a display-oriented Predict function (for example Retrieval or Active Retrieval), to an external target (for example Natural, a Con-nect document or a PC ASCII file).

**External Class** 

A NaturalX class can be a local, an internal or an external class. This depends on the way the class was registered. An external class is a class that has been registered as a DCOM class with the REGISTER command option ES (ExternalSingle) or EM (ExternalMultiple). Objects of external classes can be created and accessed by other processes.

For further information, see *Local Class* and *Internal Class*.

External Object

*Predict:* Objects of applications (data processing systems) that are documented in Predict with documentation objects. External objects can be generated from documentation objects with Generation functions and documentation objects can be created from external objects using Incorporate functions. Comparison functions compare external and documentation objects.

**External Interface** 

*Windows:* An external interface is an interface which is defined in an interface module, that is included by the class.

**Extract** 

*Predict*: An Extract is a predefined object type in Predict which fulfills two main functions:

- grouping objects logically,
- creating a set of objects to be transferred with the Predict Coordinator.

F

**FDIC** 

**System file** containing cross-reference information and DDMs. If Predict is installed at your site, FDIC is the Predict dictionary file. If Predict is not installed at your site, FDIC is identical to either FNAT or FUSER and on the mainframe contains DDMs only. FDIC is spe-

cified with the FDIC profile parameter as described in the Parameter

Reference.

FDICX *VSAM*: Alternate index path for VSAM base **cluster FDIC**.

FDT = Field Definition Table Adabas: The table of field definitions of an Adabas file as stored and

used by Adabas.

Field Predict: Predict objects of type Field document the smallest logical

unit of reference within a File.

Field Definition Table (FDT) See *FDT*.

File *Predict:* A Predict object of type File contains the definition of a col-

lection of fields.

File Coupling Adabas: File coupling is used to select records from one file that are

related (coupled) to records in another file. Files are coupled by using Adabas descriptors. You can either couple files physically (hard coupling) using ISN lists, or logically (soft coupling) by evaluating

the search result (FIND statement) dynamically at runtime.

File Relation Predict: A Predict object of type File Relation documents a logical or

physical relationship between two Files which is established using Fields in the Files. In earlier versions of Predict, File Relations were called "Relationships". The name was changed for reasons of con-

sistency with other Software AG products.

FNAT Natural system file in which Natural system objects and parameter

profiles are stored. Specified with the FNAT profile parameter as de-

scribed in the *Parameter Reference*.

FNR = File Number Usually the file number of a Natural system file.

Front-end Windows/UNIX/OpenVMS: Prepares screen and printer output.

Mainframe: See Front-end Stub.

Front-end Stub z/OS: A component of the Natural Server environment used by the

Natural DB2 Stored Procedures Server and the Natural Development Server. See *Natural as a Server under z/OS*. The front-end stub interacts between the client/server protocol and the Natural Server front-end.

FSEC Natural Security system file.

FSEQ Abbreviation for "file sequence".

FSPOOL Natural Advanced Facilities spool system file. See also *System File*.

FUSER Natural system file in which all user-generated objects are stored.

Specified with the FUSER profile parameter as described in the *Para*-

meter Reference. See also System File.

G

can be shared by multiple programming objects.

For further details, see the section Global Data Area in the Programming

Guide.

Generation Predict: External data definition objects can be generated from Predict

File objects with generation functions.

Generated Program (GP) In Natural, the executable (cataloged) object generated by the com-

piler.

*Mainframe*: An object that is cataloged on the mainframe is executable on the mainframe only. On the mainframe, it is possible to optimize

a cataloged object using the Natural Optimizer Compiler.

*Windows/UNIX/OpenVMS:* As of Natural Version 5.1, generated programs are portable across all Windows, UNIX and OpenVMS platforms supported by Natural (not on the mainframe). It is also possible to specify the **endian mode** for a generated program if re-

quired.

*Synonyms:* The term "cataloged object" is often used synonymously to GP. In Predict Application Control, the term "loadable" is used.

See also Source Object, Object and Object Types.

Generation Task Predict: The generation of data definition objects can be performed

comfortably by including several generation tasks in an implementation plan. A generation task is the call of a Predict generation

function.

Global Parameter See Session Parameter.

GP See Generated Program.

GUI Abbreviation for "graphical user interface".

GUID A GUID (globally unique identifier) is a constant that is guaranteed

to be unique worldwide in the COM/DCOM model. It is used to unambiguously identify classes and their interfaces in a network. If

a Natural class is to be registered as DCOM class, a GUID must be assigned to the class and to each of its interfaces. In Natural, a GUID is represented by an alphanumeric constant which can be generated in the data area editor. The Natural Studio Class Builder automatically assigns a new GUID to each new class.

### Н

#### Hexadecimal Notation

The following is an overview of the hexadecimal notations used in the Natural documentation and also in the documents concerning the Natural add-on products:

| Prefix | Example | Explanation                                                                                                    | Natural                                                                                      |
|--------|---------|----------------------------------------------------------------------------------------------------|----------------------------------------------------------------------------------------------|
|        |         |                                                                                                    | Documents                                                                                    |
| H      | H'5A3'  | This is the notation accepted by the Natural programming language (NPL).                                                                                                    | Programming Guide, Statements and other NPL-related reference documentation.                 |
| X      | X'5A3'  | This is the most common format for hexadecimal on IBM mainframes running operating systems such as z/OS, z/VSE, z/VM, OS/400, or Siemens mainframes running the operating system BS2000/OSD, or other mainframe systems. This notation is used in Assembler, PL/1, Cobol, JCL, scripts, commands and other places. | Natural for Mainframes documentation (e.g. Installation, Operations, TP Monitor Interfaces). |
| 0x     | 0x5A3   | This is the notation used by the C programming                                                                                                    | Natural for<br>Open Systems<br>(e.g. Installation,<br>Operations),                           |

| Prefix | Example                  | Explanation                                                                     | Natural<br>Documents                                                                                                    |
|--------|--------------------------|---------------------------------------------------------------------------------|----------------------------------------------------------------------------------------------------|
|        |                          | language and its<br>syntactical<br>descendants.                                 | Natural<br>Development<br>Server, Natural<br>Web I/O<br>Interface.                                                        |
| UH     | UH'00C4007000660065006C' | The prefix UH can be used for defining Unicode constants in hexadecimal format. | Unicode and Code Page Support documentation, see U Constants in the section Natural Data Format U for Unicode-Based Data. |

HF = Hierarchical File Sys-

UNIX file system available with z/OS UNIX services.

HTML

Abbreviation for "Hypertext Markup Language".

**HTTP** 

Abbreviation for "Hypertext Transfer Protocol".

**HTTP Cookies** 

Provide the server with a mechanism to store and retrieve state information on the client application's system. This mechanism allows web-based applications to store information about selected items, user preferences, registration information, and other information that can be retrieved later. Used in the REQUEST DOCUMENT statement. For further information, see REQUEST DOCUMENT in the *Statements* documentation.

docar

**HTTPS** 

Abbreviation for "Hypertext Transfer Protocol Secure". It constitutes an additional layer between HTTP and the TCP/IP protocol stack.

ICU = International Components for Unicode

See also http://www-306.ibm.com/software/globalization/icu/in-dex.jsp.

ID = Identifier

*Predict*: With one exception, Predict objects are uniquely identified by two attributes: Object type and ID. Objects of different types can therefore have the same ID.

Field objects are uniquely identified by three attributes: Object type, ID of the File to which they belong, and ID of the field itself. Field objects in different Files can therefore have the same ID.

IIS

Abbreviation for "Internet Information Services" (Microsoft).

**Import** 

Predict: The Coordinator function Import is used to import data from a transfer medium to a Predict environment. You can also import text from various external sources, such as Natural, a PC ASCII file or a Con-nect document, to a text attribute of a Predict object, for example the extended description of any Predict object, or the subquery of a File.

**IMS** 

See Information Management System.

IMS DB = IMS Database

Manager

*z/OS*: Component of IMS: the IMS database management system from IBM that provides access to **DL/I** databases. See also *Information Management System*.

IMS DC = IMS Data Communication

Obsolete. Replaced by **IMS TM**.

IMS TM = IMS Transaction Manager *z/OS:* Component of IMS: the IMS online transaction processing system from IBM. See also *Information Management System*.

Incorporation

*Predict*: Predict data dictionary objects can be created by incorporating external objects (for example, an existing Natural data definition module or Adabas field definition table).

Information Management System (IMS) Any of several system environments available with Database Manager (IMS DB) and Transaction Manager (IMS TM), capable of managing complex databases and terminal networks.\*

INPL = Initial Natural Program Load

Natural utility used to load or scan Natural modules or DDMs from Software AG datasets (for example Natural INPL tapes) from work file 1. In addition, it provides a Natural Security Recover function that enables you to force an initialization of the Natural Security environment.

Instance

In the object-oriented programming model, data structures and functions (so called "methods") are packaged together in objects. Each object belongs to a class, which describes the internal structure of the object and its interfaces, properties and methods. If an object belongs to a certain class, it is also called an instance of that class.

Interface

Interfaces are used by classes to provide clients with services. An interface is a collection of methods and properties. A client accesses

these services by creating an object of the class and using the methods and properties of its interfaces.

You define an interface as follows:

- Define the INTERFACE clause to specify an interface name.
- Define the properties of the interface with PROPERTY definitions.
- Define the methods of the interface with METHOD definitions.

Interface GUID

If a NaturalX class is to be registered as a **DCOM** class, a globally unique ID (GUID) must be defined for each of its interfaces, to make sure the interfaces can be unambiguously identified in a network. The GUID is assigned to an interface in the ID clause of the INTERFACE statement. In Natural, a GUID is represented by an alphanumeric constant, which can be generated in the data area editor. The Natural Studio Class Builder automatically assigns a new GUID to each new interface.

Interface Inheritance

Interface inheritance means giving different classes the same interfaces, but implementing the interfaces differently in the different classes. This makes it possible to write client programs that only rely on these interfaces and are able to work with any class that has these interfaces.

Interface Module

A Natural copycode module which defines interfaces. The interface module can be used in a class to define the contained interfaces. The class can overwrite the method and property implementations, but all other settings of the interface are used as defined in the interface module.

Internal Class

A NaturalX class can be a local, an internal or an external class. This depends on the way the class was registered. An internal class is a class that has been registered as a DCOM class with the REGISTER command option IM (InternalMultiple). Objects of internal classes can not be created by other processes, but they can be accessed by other processes. This requires that the object has been passed to the client process for example as return value of a method.

For further information, see *Local Class* and *External Class*.

Internal Code

*Predict*: Each Predict object type is internally identified by an internal code. Internal codes are assigned by Predict and cannot be changed by the user.

Internal ID *Predict:* As of Predict Version 3.3, all objects have an internal ID. This

ID is allocated automatically when an object is added. It is unique worldwide and remains with the object throughout its entire life

span.

Internal Interface An interface which is defined directly in the class, or an interface of

an interface module, which is defined in the interface module.

I/O Buffer = Input/Output

Buffer

An area that contains the most frequently used data and data relationships. It helps to minimize physical input/output activity, thus

saving computer time.

IOCB Abbreviation for "input/output control block".

IPL = Initial Program Load The procedure which initializes the loading of an operating system.

ISAPI = Internet Server Application Programming Interface

Used by Natural Web Interface to provide internet services in Nat-

ural.

ISN = Internal Sequence

Number

A unique identifier for variable-length records stored in an **Adabas** database file. Each ISN is assigned a relative Adabas block number

(RABN) in which the record is physically stored.

IUPD = INPL Update Contains fixes for an INPL.

J

JCL = Job Control Language z/OS and z/VSE operating systems: Control language used to describe

a job and its requirements to an operating system.\*

Jobs are needed for installing and maintaining Natural and executing

Natural in batch mode.

JCS = Job Control Statement z/VSE operating systems: Statement of the **job** control language (**JCL**).

JES = Job Entry Subsystem z/OS: An IBM licensed program that receives jobs into the system

and processes all output data produced by the jobs.\*

Job A unit of work defined by a user that is to be accomplished by a

computer. Loosely, the term job is sometimes used to refer to a representation of a job. This representation may include a set of computer programs, files, and control statements to the operating sys-

tem.\*

#### K

Keyword

Natural: See Natural Reserved Keywords in the Programming Guide.

*Predict:* Objects of type keyword are used as an additional means of reference to data dictionary objects. Up to 32 keywords may be assigned to any given object.

KSDS = Key-Sequenced Dataset A VSAM file whose records are loaded in key sequence and controlled by an index.\*

L

Label

A Natural statement can be marked by placing a label in front of it. A label is an arbitrary name. A statement which is marked with a label can be referenced at another point in the program by specifying its label.

Large Variable

Windows/UNIX/OpenVMS: Large variables for alpha and binary data are based on the well known Natural formats A and B. The limitations of 253 for format A and 126 for format B are no longer in effect. The new size limit is 1 GB. These large static variables and fields are handled in the same manner as traditional alpha and binary variables and fields with regard to definition, redefinition, value space allocation, conversions, referencing in statements, etc. All rules concerning alpha and binary formats apply to these large formats.

LDA = Local Data Area

A Natural programming object which contains data element definitions that can be used by multiple programming objects. For further information, see the section *Local Data Area* in the *Programming Guide*.

Library Structure

*Predict:* Predict objects of type library structure contain system objects documenting the Natural steplib structure.

Link

*Predict:* Predict documentation objects can be linked using associations (see *Association*).

Load

*Predict*: Loads Migrate data from the **Coordinator FDIC**. Data to be loaded must pass through all three phases of the **Coordinator Check Cycle**.

**Local Class** 

A NaturalX class can be a local, an internal or an external class. This depends on the way the class was registered. A local class is a class that has not been registered as a **DCOM** class. Therefore, objects of local classes can neither be created nor accessed by other processes, but only by programs in the current Natural session.

For further information, see *Internal Class* and *External Class*.

Logical File Predict: A logical file definition does not necessarily contain inform-

ation on the physical implementation of the file. A logical file

definition is basically the definition of the file structure.

LPA = Link Pack Area *z/OS operating systems*: A major element of *z/OS* virtual storage below

the 16MB line. The storage areas that make up the LPA contain all the common reentrant modules shared by the system. The LPA provides economy of real storage by sharing one copy of the modules, protection because LPA code cannot be overwritten even by key 0 programs, and reduced path length because the modules can be branched to. The LPA is duplicated above the 16MB line as the

extended link pack area (ELPA).\*

LU = Logical Unit The underlying network entity that provides access to the Systems

Network Architecture (SNA) network for the user.

M

Main FDIC Predict: The Main FDIC is the target environment of a Load or Import

operation using the Predict Coordinator.

Mainframe Refers to the operating system z/OS, z/VSE, VM/CMS and

BS2000/OSD, as well as all TP monitors supported by Natural under

these operating systems.

Map A screen layout referenced in a program. A map provides formatting

instructions for screen layouts referenced in a program. It defines input and output fields and assigns them program variables. Natural objects of the type map are created with the map editor as described

in the Natural Editor documentation.

Mapping Windows Single Point of Development: In a remote development con-

text, you can map a development server to your Windows session

and then map applications.

Master Field *Predict:* Field in a master file.

Master File *Predict:* A file from which a view has been created. A master file is

at the intermediate level of the data hierarchy within Predict: its fields can inherit attributes from standard fields, and attribute values in a master field are rippled to lower-level views and userviews.

Member Predict: Natural or third generation language object for which Xref

data exists.

Message Processing Program (MPP)

See MPP.

Metadata Structure

*Predict*: The Predict data dictionary structure consists of object types, their attributes and association types. This structure can be enlarged by defining new object types and association types using Predict's Metadata Administration functions. Predict's predefined object types cannot be modified.

Method

*Object-oriented programming:* A method is a function that an object/instance of a class can perform when requested by a client.

MPP = Message Processing Program

An **IMS** application program that is driven by transactions and has access to online IMS databases and message queues.\*

Multiple-Master View

*Predict*: A view which can be derived from one or more master files, for example ORACLE view.

Multiple-Value Field

*Adabas:* A field that can have multiple values (or occurrences). The number of occurrences of each multiple-value field in a file can be up to 65,534 values, or occurrences, in a single record. The maximum number of occurrences depends on the Adabas version and the definition of the **FDT**. In Natural, you access a multiple-value field in Adabas by defining it as an array.

#### N

#### **NATPARM**

The parameter file (Windows/UNIX/OpenVMS) / parameter module (mainframe) which contains all the profile parameter settings for Natural. Natural cannot run without this file. NATPARM initially contains the system defaults supplied by Software AG. If you want to use Natural with parameter values other than the system defaults, you can modify NATPARM and/or create your own parameter files/modules.

*Mainframe*: NATPARM is a load module delivered in source form. It must be assembled and linked to the nucleus and/or to the frontend module. See the section *Configuring Natural* in the *Operations* documentation.

Windows/UNIX/OpenVMS: NATPARM is a binary file which you can edit using the **Natural Configuration Utility**.

Natural Advanced Facilities

Natural Advanced Facilities consists of NATSPOOL, the spooling and report management system which permits Natural program output to be spooled and subsequently routed to physical printers.

#### Natural Command

Natural commands are used to perform functions during a Natural session as described in the section *Using Commands and Menu Functions* in the *Using Natural* documentation.

## Natural Command Processor (NCP)

Consists of two components: maintenance and runtime. The SYSNCP utility, as described in the *Utilities* documentation, is the maintenance part which comprises all facilities used to define and control navigation within an application. The PROCESS COMMAND statement (see the *Statements* documentation) is the runtime part used to invoke Natural programs.

## Natural Configuration Utility

*Windows/UNIX/OpenVMS*: You use the Natural Configuration Utility to maintain the following:

- Global and local configuration files.
- Natural parameter files.

#### **Natural Construct**

An application generator which provides a variety of highly flexible application structure templates. It automates many aspects of Natural software production and can be used by IT-experts and IT non-experts alike.

#### Natural Construct Spectrum

Provides access to mainframe Natural from Windows. Using Natural Construct Spectrum and the software development kit (SDK), application developers can create all the components of a client/server and web application, including Natural object subprograms that perform maintenance and browse functions, and GUI dialogs or web pages that communicate with these Natural object subprograms. Communication between server and client components of an application is performed by a combination of Entire Broker and Entire Net-Work (or Entire Broker configured to use TCP/IP), as well as Construct Spectrum's middleware components.

#### Natural Debugger

*Mainframe/Windows/UNIX:* The debugger enables you to:

- temporarily control or influence the program flow of a Natural application by modifying variables,
- check the program flow through a calls history,
- detect logical application errors in a Natural program by checking the contents of its variables using breakpoints or conditions for program interruption;
- permanently watch variables.

The debugger helps you to understand programs written by other people more easily, develop your own applications more quickly and better understand the logic of Natural if you are a first-time user.

For further information, see the Debugger documentation.

*OpenVMS:* A debugger is only available in a SPoD environment, using Natural for Windows. You can then map to a remote Natural environment and use the debugger which is integrated in Natural Studio.

Natural Development Server Enables the Natural Studio development environment to be mapped onto a remote Natural environment. You can then develop and test Natural applications in remote environments without leaving the common work-area of Natural Studio.

See the Natural Development Server documentation for further information.

Natural Engineer

Mainframe/Windows: Tool for checking Natural code, maintaining it and ensuring its compliance to defined requirements. Enables you to reengineer and maintain Natural applications into the future, applying standards, maintaining flexibility and preparing for the adoption of new technologies.

Natural for Ajax

Using Natural for Ajax, you can create rich internet applications which use the Ajax (Asynchronous JavaScript and XML) technology. This enables Natural users on Windows, UNIX and mainframe platforms to develop and use Natural applications with a browserbased user interface, similar to GUI desktop applications.

For further information, see the *Natural for Ajax* documentation.

Natural ISPF (Integrated Structured Programming Facility) Natural ISPF is Software AG's application development tool for building, testing and maintaining applications throughout their life cycle.

Natural Object Handler

Processes objects for distribution of applications. This is done by unloading the objects in the source environment into work files and loading them from work files into the target environment. The Natural Object Handler consists of the utility SYSOBJH which is located in the library SYSOBJH, and the direct command interface. For further information, see the section *General Information* in the *Object Handler* part of the *Utilities* documentation.

Natural Optimizer Compiler Mainframe: A Natural compiler which generates machine code

wherever possible (otherwise it generates pseudo code). See the

Natural Optimizer Compiler documentation.

Natural RPC (Remote Procedure Call)

Implements RPC techniques in a Natural environment. Natural RPC enables Natural to call Natural subprograms, applications, procedures and object methods on a remote computer through a network via EntireX Broker. The client sends a request to the server which provides the service. Request transmission is executed through client and server stubs.

The connections between client, server and services are configured for each Natural client using the Natural utility **SYSRPC**.

For further information, see the *Natural Remote Procedure Call (RPC)* documentation.

Natural Runtime

- 1. The product Natural Runtime provides the environment necessary for executing Natural applications.
- 2. The virtual machine which interprets Natural code.

Natural Security

A comprehensive security system which enables you to control, check or prevent access to your Natural environment.

For further information, see the *Natural Security* documentation.

Natural Session

A Natural session is the user-dependent Natural runtime context required for the Natural runtime system to execute Natural programs.

Natural Studio

*Windows:* Natural's GUI development environment. Natural Studio integrates the previously separate editors and tools into one easy-to-use work area.

Natural Web Interface

Natural Web Interface offers comfortable web enabling of existing Natural applications. Natural Web Interface is a link between a Web Server (HTTP server) and your Natural environment. This can be on a separate server machine (such as a mainframe) or on the same machine as the HTTP server (e.g. Netscape's Communication Server or Microsoft's IIS).

Natural Web Adaptor Server Extensions

Part of Natural Web Interface, the implementations of various server interfaces such as CGI, ISAPI and NSAPI.

NaturalX Used for writing object-based Natural applications. On Windows

platforms, it allows to create distributed Natural applications using

distributed object technology (currently DCOM).

NaturalX Class Following the object-based programming approach, NaturalX classes

encapsulate data structures (objects) with corresponding functionality

(methods).

The internal structure of the objects of a class object is defined with a data area (object data area). The methods of a class are implemented

as subprograms.

NaturalX classes can be made known to **DCOM** using the Natural command REGISTER, after which they are accessible in a network.

Classes can be internal, external or local.

For further information on classes, see the sections *Defining Classes* 

and Using Classes and Objects.

NaturalX Client A NaturalX client is a process which creates or accesses NaturalX

objects.

NaturalX Server A NaturalX server is a process which manages one Natural session.

The Natural session managed by a NaturalX server is used to host

COM objects.

Network *Predict*: Together with Predict objects of type virtual machine, net-

works document the hardware and operating system environment

of a data processing system.

Node *Predict:* Predict objects of type node are used together with objects

of type server to document remote procedure calls.

Node Name

Natural RPC: The name of the node to which the remote CALLNAT

is sent. With EntireX Broker, the node name is the name of the EntireX Broker as defined in the EntireX Broker attribute file in the

field BROKER-ID. See also Natural RPC.

NSAPI = Netscape Applica-

tion Programming Interface

Used by Natural Web Interface to provide internet services in Nat-

ural.

Nucleus A collection of service programs such as memory administration,

string handling, operating system interfaces, the compiler and the

runtime environment which comprise the kernel of Natural.

*Mainframe*: The Natural nucleus consists of two integral parts, where one part runs independently of operating and TP-monitor systems,

and the other one does not. Both parts can be linked together to form one nucleus. See also *Shared Nucleus*.

*Windows/UNIX/OpenVMS:* The nucleus is the only part of Natural which is operating-system-dependent.

0

Object

*Object-oriented programming:* In the object-oriented programming model, data structures and functions (so-called "methods") are packaged together in objects. Each object belongs to a class that describes the internal structure of the object, its interfaces, properties and methods.

*Predict:* Information in Predict is stored in the form of the following objects: data dictionary object, documentation object, Predict object. Data dictionary objects are also called Predict objects or documentation objects. See also *Object Types*.

Natural: See also Cataloged Object, Source Object and Object Types.

Object Data Area - ODA

The object data area is the place where the current values of all properties of an object are stored. It maintains the internal state of the object. The structure of the object data area of all objects of one class is specified in the <code>OBJECT USING</code> clause in the <code>DEFINE CLASS</code> statement. An object data area is created with the data area editor as a local data area.

Object Data Variable

Object-oriented programming: Each property needs a variable in the object data area of the class to store its value - this is referred to as the object data variable stored. Also other variables can be defined in the object data area, which are not accessible by clients as properties, but just used by the methods of the class.

ODA = Object Data Area

Object-oriented programming: Where the current values of all properties of an object are stored. Other variables which are not accessible by clients as properties can also be defined in the object data area. These variables are used by the methods of the object to maintain the internal state of the object. The structure of the object data area of all objects of one class is specified in the <code>OBJECT USING</code> clause in the <code>DEFINE CLASS</code> statement. An object data area is created with the data area editor as a local data area.

Object Locking

*Windows:* Prevents concurrent updating of programs in a remote development environment.

Object Types

*Natural:* The following are examples of Natural object types: program, map, copycode, text, subprogram, helproutine, subroutine, class, data areas (global, local, parameter), dialog and function. For further information, see the section *Object Types* in the *Programming Guide*.

*Predict:* Information in Predict is stored in the form of the following objects: data dictionary object, documentation object, Predict object. Data dictionary objects are also called Predict objects or documentation objects. Predict documentation objects are of a certain type, for example database or program. Additional object types can be defined using the Metadata Administration functions of Predict. Each object type has its own type-specific attributes.

Object Type Code

*Predict:* Each type of object within the Predict metastructure is identified by a unique object type code. An object type code consists of two letters (for example FI for file).

openUTM = Open Universal
Transaction Monitor

BS2000/OSD operating systems: Teleprocessing access method for online environments.

Operand

An operand can be one of the following:

- constant;
- user-defined variable or user-defined function;
- view field;
- system variable or system function.

Operands are used in conjunction with the Natural statements. For more information, see *Operand Definition Table* in the *Statements* documentation:.

Output Mode

*Predict:* The Output mode - together with the Retrieval Type - determines how dictionary data is evaluated by Predict retrieval functions. Note that not all output modes are available for all retrieval types.

Owner

*Predict*: An owner is basically a group of one ore more users. An owner can represent an organizational unit, for example. Responsibilities can be documented in Predict by assigning an owner to the owner list of a user and the same owner to the owner list of an object.

P

Packagelist

*Predict:* Predict objects of type packagelist document DB2 packages.

## Parallel Sysplex

- 1. A set of z/OS systems that communicate and cooperate with each other through multisystem hardware components and software services to process customer workloads.\*
- 2. A sysplex that uses one or more coupling facilities.\*

## Parameter

See the following:

- Dynamic Parameter
- NATPARM
- Natural Configuration Utility
- Parameter File
- Parameter Module
- Printer Profile
- Profile
- Profile Parameter
- Profile Parameter Hierarchy
- SYSPARM Utility
- Session Parameter
- Static parameter

Natural Remote Procedure Call: All Natural RPC parameters are documented in the environment-specific *Operations* documentation of Natural. For mainframe Natural, these parameters are included in the NTRPC macro (static definition) or are defined with the profile parameter RPC (dynamic definition).

Parameter File

Mainframe: See Parameter Module.

Windows/UNIX/OpenVMS: By default, the parameter specifications in the parameter file NATPARM.SAG are used to determine the characteristics of your Natural environment. Natural cannot run without a parameter file. Initially the NATPARM parameter file contains the default values supplied by Software AG. If you want to use Natural with parameter values other than the system defaults, you can modify the default parameter file NATPARM.SAG and/or create your own parameter files using the Natural Configuration Utility. All parameter files must have names of 8 characters and the extension .SAG.

Parameter Module

Windows/UNIX/OpenVMS: See Parameter File.

*Mainframe:* Contains all the profile parameter settings for Natural used to determine the characteristics of your Natural environment. Natural cannot run without a parameter module. The default parameter module supplied by Software AG is NATPARM which is delivered in source form. Natural parameter modules are load modules which must be assembled and linked. If you want to use Natural with parameter values other than the system defaults, you can modify NATPARM and/or create your own parameter modules.

Natural parameters are defined in the standard parameter module which is linked to the Natural nucleus. This module constitutes the bottom-most level of the Natural parameter hierarchy. In addition to the Natural standard parameter module, the Natural administrator can define any number of additional parameter modules. Additional parameter modules are stored in a TP or operating-system library and can be used as an alternative parameter module by the parameter PARM when Natural is started. For further information, see the section *Using Profile Parameters* in the *Operations* documentation.

*Predict:* Associations are used to document how Predict objects are related to other Predict objects. An association is established by linking objects to an object either as child or parent. For example, a database is the parent of a file, a file is the parent of a field.

*Windows - XRef Evaluation:* The passive cross-reference function shows which objects use the current object. For example, if you have a copycode you might want to know in which parts of your application it is included. Results are displayed in a tree view with the referenced ("used") object at the top. There are some types of objects which by default only have passive cross-references, such as copycodes, DDMs and methods.

For further information, see the Single Point of Development documentation.

*Predict:* Passive help provides descriptive information on functions. Context-sensitive online help information can be displayed by entering a question mark in the Retrieval Type/Function field of a menu, or from the Help Main Menu.

**DL/I** or **IMS** control block that describes an application program's interface to a DL/I or IMS database or, additionally, for message processing and batch message processing programs, to the source and destination of messages. See also **PSB = Program Specification Block**.\*

Parent

Passive Cross-References

Passive Help

PCB = program communication block

34

PDA = Parameter Data Area

A Natural programming object used to define the data elements that are passed as parameters to a subprogram, external subroutine or helproutine. For further details, see the section *Parameter Data Area* in the *Programming Guide*.

Periodic Group

Adabas: A periodic group field defines consecutive fields (a series of **elementary fields** and/or **multiple-value fields**) in the **FDT** that repeat together in a record. The fields defined by a periodic group can be repeated up to 65,534 times per record, depending on the Adabas version and the definition of the FDT. In Natural, you access a periodic group in Adabas by defining all fields as separate arrays, or by defining a group as an array.

Physical File

Predict: See Master File.

Placeholder

*Predict:* When an object that is linked to another object is loaded/imported, and the referenced object is not loaded/imported and does not exist in the target environment, a placeholder is added in the target environment for the referenced object. The purpose of this placeholder is to reserve the object ID of the referenced object in the target environment so that the link in the old environment can be recreated in the new environment at a later time.

A placeholder contains the following information:

- object ID
- internal ID
- subtype (if applicable)
- transfer status placeholder

PLOG = Protection Log

*Adabas:* A file that records before-and-after images of records and other elements when changes are made to an Adabas database. Used to recover the database (up to the last completed transaction or **ET**) after restart.

Plug-in Manager

*Windows:* The Natural Studio user interface is extensible by plugins. Plugins can be activated and deactivated with the Plugin Manager. Part of the Natural Studio functionality itself is delivered in the form of plugins. A sample plugin is delivered in source code in the library SYSEXPLG.

Portable GPs

*Windows/UNIX/OpenVMS:* GPs which are cataloged with Natural Version 5 are now portable across any Natural-supported UNIX, OpenVMS and Windows platform. This means that GPs which are cataloged with Natural Version 5 are now executable with Natural

Version 5 on these platforms without recompilation. This feature simplifies the deployment of applications across UNIX, OpenVMS and Windows platforms. Command processor GPs operate as before. See also *Generated Programs*.

**Predict** 

Software AG's open, operational data dictionary for fourth-generation-language development with Natural. It is a central repository of application metadata and provides documentation and cross-reference features. Predict lets you automatically generate code from definitions, enhancing development and maintenance productivity.

**Predict Coordinator** 

*Predict:* Utility that enables data exchange between different FDIC files and between Predict and Natural Engineering Workbench. The Coordinator uses its own FDIC file called the Coordinator FDIC which serves as temporary storage. The application that contains the Coordinator functions is located in the Natural library SYSDICBE.

Printer Profile

*Windows/UNIX/OpenVMS:* Profile information for printers is specified in the global configuration file which initially contains the printing defaults supplied by Software AG. The settings in the global configuration file can be modified using the **Natural Configuration Utility**.

**Process** 

An operating system process is an element of work that has its own memory space, code, data, and other operating-system resources and which consists of one or more threads.

Processing Rule

A processing procedure defined for a map field which checks the content of the field and reacts depending on that content. The check can also include several fields. Processing rules can be stored centrally in Predict (free rules) and/or be permanently assigned to DDM fields (automatic rules).

**Profile** 

*Mainframe*: Using the utility SYSPARM, you can specify a string of profile parameters and store it under a profile name. To use a profile, start Natural with the dynamic parameter PROFILE=profile-name. The string of parameters stored under that profile name is passed to Natural as dynamic parameters. A profile in this context means a string of profile parameters stored under a profile name.

**Profile Parameter** 

All Natural parameters which are defined in NATPARM (not, for example, driver or front-end parameters). The Natural profile parameters define various characteristics of the Natural environment. Only Natural Administrators are authorized to set all profile parameters.

The values for these parameters are taken from the following three sources:

36

- Runtime assignment of session parameters using the Natural SET GLOBALS statement or the GLOBALS system command (highest priority).
- Dynamic assignments which are valid for the current Natural session. These are made by specifying individual parameters and/or an alternative parameter file when starting Natural.
- Static assignments, which are specified in the Natural module/parameter file NATPARM (lowest priority). On the mainframe, this is the parameter module linked to the Natural nucleus. Under Windows, UNIX and OpenVMS, this is the parameter file NAT-PARM.SAG.

For further information, see the platform-specific Natural *Operations* documentation.

Profile Parameter Hierarchy

Natural profile parameters are set at different hierarchically organized levels as illustrated in the table below (priority from high to low).

| During session (highest priority) | Development environment settings. GoTo       |  |
|-----------------------------------|----------------------------------------------|--|
| ,                                 | Program/statement level settings. GoTo       |  |
|                                   | Session parameter settings. GoTo             |  |
|                                   | Natural Security definitions. GoTo           |  |
| Dynamic during session start      | Dynamic parameter entry. GoTo                |  |
| Start                             | Predefined user parameter profiles. GoTo     |  |
|                                   | Predefined dynamic parameter sets. GoTo      |  |
| Static                            | Alternative parameter file/module. GoTo      |  |
|                                   | Natural standard parameter file/module. GoTo |  |

ProgID

The ProgID (programmatic identifier) of a DCOM class is a meaningful name by which the class is identified in client programs. For Natural classes, the name defined in the <code>class-name</code> operand in the <code>DEFINE CLASS</code> statement is written into the registry as a ProgID when the class is registered as a DCOM class with the <code>REGISTER</code> command.

Program

*Predict*: A Predict object of type program documents data processing objects of different types and languages.

Progam-driven Application

Applications in which programs control the portions of code that execute - not an event. Execution starts with the first line of execut-

able code and follows a defined pathway through the application, calling additional programs as instructed in the predetermined se-

quence.

Property Attributes of an object that can be accessed by clients. In Natural

classes, property values of an object are stored in the object data area. Therefore, an object data variable must be assigned to each property. For further information, see Object Data Variable.

Property Implementation The object data variable that is assigned to a property. For further

information, see *Object Data Variable*.

Protocol Access Layer Coding of access calls to and from the communication protocol (at

present TCP/IP) to and from client and server.

PSB = Program Specification

Block

DL/I or IMS control block that describes databases and logical message destinations available for an application program. A PSB consists of one or more program communication blocks (PCBs).\*

PU = Physical Unit SNA: In Systems Network Architecture (SNA), a physical unit

identifies a network node that supports communication sessions

between logical units (LUs).

R

Abbreviation for "relative Adabas block number". **RABN** 

**RAD** Abbreviation for "Rapid Application Development Model".

RBA = Relative Byte Ad-

dress

VSAM: The displacement in bytes of a stored record or control interval from the beginning of the storage space allocated to the dataset

to which it belongs.\*

Registry A central repository on Windows platforms for configuration data

> - database for configuration files. Physically, the registry is the two files System.dat and User.dat. Logically, the registry is the configuration data that you see in the Registry Editor. The registry contains configuration information of all kinds for both hardware and software. For example, the registry contains information about **DCOM** classes and their assignment to servers. For further information, see

your Microsoft documentation.

Registry Key Registry keys are entries made in the Windows system registry of

> the server when a class is registered. Registry keys are also added in the client system registry when the client registration file is ex-

ecuted.

For detailed background information about the registry keys and their administration, please refer to the registry documentation of the appropriate platform.

Related Objects *Predict:* Generic term for parent and child objects.

Relationship *Predict:* See *File Relation*.

Report Listing *Predict*: Predict objects of type report listing are used to log transfer

operations with the Predict Coordinator and conversion functions.

Reserved Word Part of the Natural programming language. Letter combinations not

available to users for their own use.

See the section Natural Reserved Keywords in the Programming Guide.

Restrictions *Predict:* Collection of keywords, owners and text strings used as se-

lection criteria when retrieving information on objects. Restrictions

can be stored in profiles or specified for temporary use.

Retrieval *Predict:* Subsystem which provides selective output of information

(objects, their attributes and associations) to the terminal or, in batch

mode, to the spool.

Retrieval Model Predict: A retrieval model consists of two parts: a retrieval structure

and a definition of the contents and the layout for the reports that

are to be created

Retrieval Operation *Predict*: When retrieving information from the dictionary, a Retriev-

al type and an Output mode must be specified. These settings together determine the type of Retrieval operation that is indicated in the

header of reports.

Retrieval Type Predict: The Retrieval type determines the type of information Predict

to be retrieved from the dictionary. Retrieval types are either typeindependent, for example Objects with children, or type-specific,

for example Difference of files.

Rippling *Predict:* The automatic updating of all derived fields at lower hier-

archical levels when the corresponding field at a higher hierarchical

level is modified.

The hierarchical levels are as follows:

standard files

master files

userviews

Roll Server

*z/OS*: Natural as a server runs in a separate region or within the server subsystem region, for example for DB2 stored procedures. To run Natural as a server, a service-specific server stub is required. This server stub is supplied as part of the server product. It controls all service requests and is the only interface to the Natural server front-end.

See also *Roll Server* as described in the section *Natural under z/OS* in the *Operations* documentation.

Routine

Collective term for Natural object types which cannot be executed on their own such as, helproutine, subprogram, subroutine.

RPC = Remote Procedure Call

A client/server communication technique that is applied to call applications, procedures and object methods on a remote computer through a network. The client sends a request to the server which provides the service. Request transmission is executed through client and server stubs.

See also Natural Remote Procedure Call (RPC).

RPC Stub

*Natural RPC:* The client subprogram via which the server subprogram is called. The RPC stub has the same name and contains the same parameters as the corresponding server subprogram.

The RPC stub accepts the CALLNAT requests on the client side, marshalls the Natural CALLNAT parameters and passes them to the RPC client runtime. The RPC client runtime then passes the parameters to the client's EntireX Broker stub. For further information, see the sections *Creating Stub Programs* and *Working with Automatic Natural RPC Execution* in the *Natural Remote Procedure Call (RPC)* documentation.

RRDS = Relative-record Dataset

*VSAM*: A dataset organization, in which records are of fixed length and are accessed by their relative record numbers (RRN).\*

RRN = Relative Record Number *VSAM*: A unique identifier for each record stored in a relative record data set (RRDS).

RSL = Record-sharing Level

*VSAM*: An option that allows record-level sharing of VSAM data sets from multiple address spaces across multiple systems.

Runtime

- 1. The part of the Natural nucleus that executes a Natural program, as opposed to the compiler.
- 2. The time during which a Natural program is executed.

41

| 4 |    | ь. |
|---|----|----|
| 0 | C  | •  |
| 4 | 9  | ь  |
| ч | ι. |    |
|   |    |    |

SAA = Systems Application Architecture

A set of common standards and procedures for working with IBM systems and data. SAA enables different software, hardware and network environments to coexist. It provides bases for designing and developing application programs that are consistent across different systems.\*

SBCS = Single-Byte Charac-

A character set where each character is represented by one byte, as opposed to the double-byte character set (DBCS).

SCP = System Control Pro-

Mainframe: The Natural SCP environment is part of the Natural CICS Interface. A dump is taken for all SCP failures. See the section Natural under CICS Abend Codes and Error Messages in the Messages and Codes documentation.

**SDI** Abbreviation for "Single-Document Interface".

Selection Criteria *Predict:* Predict retrieval functions can be applied to individual objects

or to groups of objects. Search criteria are specified to select objects

to which retrieval functions are to be applied.

Selection Window Predict: See Active Help.

Server *Predict:* Predict objects of type server are used together with objects

of type node to document remote procedure calls.

Server Front-end z/OS: A component of the Natural Server environment used by the

Natural DB2 Stored Procedures Server and the Natural Development Server. See Operating Natural - Environment-Specific Information in the Operations documentation. It is a functionally extended batch driver (NATOS, NATTSO) which provides the front-end server with additional functions such as initializing the server environment,

session roll in/out and the execution of Natural objects.

Server ID A server ID is a character string that identifies a NaturalX server.

> The server ID is a Natural-owned key in the Windows system registry, keeping together all classes that belong to a given NaturalX server. It is an arbitrary alphanumeric string of 32 characters which does not contain blanks and which is not case sensitive. The server ID is defined with the Natural parameter COMSERVERID=serverid.

Server Name *Natural RPC:* The name of the server on which the CALLNAT is to be

executed.

With EntireX Broker, the server name is the name defined in the

field SERVER in the EntireX Broker attribute file.

Glossary

ter Set

gram

Server Task

*Natural RPC*: A server task is a Natural task which offers services (subprograms). This is typically a batch task or asynchronous task. It is identified by a **server name**.

Service Directory

*Natural RPC*: Contains information on which server provides which services (subprograms). The service directory can either be locally available on each client node or it can be located on a remote directory server, referenced by the RDS session parameter. Generated with the SYSRPC utility to implement the service directory.

The service directory is implemented by the Natural subprogram NATCLTGS which is generated by the SYSRPC utility.

Session

*Natural*: The user-dependent Natural runtime context required for the Natural runtime system to execute Natural programs for one individual user.

Session Parameter

Assigned with the system command GLOBALS (or a SET GLOBALS statement) within the current Natural session. They override static and dynamic assignments.

Natural session parameters may be used with certain Natural statements to control such factors as the size of a report and how fields are to be displayed.

At the installation of Natural, the Natural administrator sets these parameters to default values which are then valid for all users of Natural.

For further information, see the *Parameter Reference*.

To see which parameter values apply to your session, enter the system command <code>GLOBALS</code>.

Session Variable

Predict: With many Predict functions, parameter values must be specified. Predict stores parameter values temporarily in session variables. Whenever possible, parameter values that have been omitted are taken from these session variables. Which parameters values can be taken from session variables depends on both the function and the parameter type.

Shared Nucleus

*z/OS* and *z/VSE* operating systems: The environment-independent part of the Natural nucleus installed so that one copy of the nucleus can be used by several TP-dependent Natural drivers and in batch mode.

Single-master View

*Predict:* A view which is always derived from one master file only, for example an Adabas userview.

Single Point of Development

*Windows*: The concept of platform-independent development realized as of Natural 5 for Windows. Natural 5 focuses on the following:

- remote development of z/OS applications with Natural Studio;
- advanced web and XML capabilities featuring an XML toolkit and direct access from Natural to any resource in the internet.

SIP = Session Information Pool

Holds the Natural session information records and is used in connection with the Authorized Services Manager (ASM).

SIR = Session Information Record (Natural) / Session Information Retrieval (IBM) *Natural:* The Natural CICS interface permanently holds information about all active Natural sessions. A session information record (SIR) is maintained for each session.

*IBM*: The function that allows an operator to enable or disable session information retrieval for a particular gateway or for all gateway sessions. When a gateway session ends, trace information about the most recent sequence or FID0 numbers to cross the gateway is passed back to all system services control points (SSCPs) that have enabled SIR for that session or for all sessions. This information can also be passed back to the requesting host.\*

SIT = System Initialization Table

A CICS table that contains information to initialize and control system functions, module suffixes for selection of user-specified versions of CICS modules and tables, and information used to control the initialization process. You can generate several SITs, using the resource definition macro DFHSIT, and then use the SIT system initialization parameter to select the one that best meets your current requirements at initialization time.\*

SMA = System Maintenance Aid See System Maintenance Aid.

SMF = System Management Facility

A standard feature of z/OS that collects and records a variety of system and job-related information.\*

SNA = Systems Network Architecture The IBM architecture that defines the logical structure, formats, protocols, and operational sequences for transmitting information units through, and controlling the configuration and operation of, networks. The layered structure of SNA allows the ultimate origins and destinations of information (the users) to be independent of and unaffected by the specific SNA network services and facilities that are used for information exchange.\*

SOAP = Simple Object Ac-

cess Protocol

XML-based messaging convention which, in combination with the EntireX XML Wrapper, enables any Natural application to be initi-

ated by an XML document sent via HTTP.

Software AG Editor Mainframe: You can use the Software AG Editor as an alternative to

the Natural program editor. You need to have Natural ISPF installed and to set your editor profile appropriately (see the *Editors* document-

ation for further information on editor profiles).

Source Field *Predict:* Field that is used in the definition of a derived field. Derived

fields are super/ hyper/subfields/descriptors and phonetic

descriptors.

Source Object In Natural, a source object (or a saved object) contains Natural source

code. A source object is stored as an object module in a Natural

system file.

See also Cataloged Object, Object and Object Types

SPA = Scratch Pad Area *IMS TM*: A terminal-specific area to temporarily store data processed

during user transactions. A program controls clearance of the area.

SPoD See Single Point of Development.

SQL = Structured Query

Language

A programming language that is used to define and manipulate data

in a relational database.\*

SSA = Segment Search Argu-

ment

IMS or DL/I: The part of a DL/I call that identifies a segment or group of segments to be processed. SSAs may be simple segment

names or they may be qualified to include constraints on the values

of fields within the named segment types.\*

Standard Field Predict: A field in a standard file. Standard files and fields enforce

standard use of fields in different files.

Standard File Predict: A standard file documents the overall layout of all data

processed within an organization (data definitions and/or company standards). Fields in standard files do not refer to an implemented data structure directly: field definitions in a standard file are rippled

to master files of different types.

See Rippling.

Statements See the *Statements* documentation.

Static Parameter Mainframe: Assigned by profile parameters specified in the macro

NTPRM and other macros of the Natural parameter module (NAT-

PARM) which is then assembled and linked with the Natural nucleus. All parameters not specified are assigned to their default values.

*Windows/UNIX/OpenVMS:* The parameter settings specified in *NATPARM.SAG*.

Steplib

A steplib is a Natural user library or system library that is concatenated with the current user or system library. A steplib can be used as a single storage location for multiple objects that are shared by different applications. This avoids redundant storage of identical objects and helps organize applications. In addition, if Natural Security is installed, a steplib can be used to restrict access to particular objects.

Storagespace

*Predict:* Predict objects of type storagespace document DB2 storagegroups.

**STOW** 

In Natural, the term "stow" refers to the Natural system command STOW. This command saves and, at the same time, catalogs (compiles) source code as a source object and as a cataloged object in a Natural system file. Both objects then have the same time stamps.

Stub

A socket program that establishes the link between the local application program and the broker. See also *RPC Stub*.

Subtype

Predict: Object types can have subtypes. The object type file, for example, has the subtypes Adabas file, Adabas userview, DB2 table, DB2 view, etc. The subtypes of the object type file, for example, are also called file types.

Super Natural

Software AG's end-user tool for extracting and processing data from mainframe or PC files. It offers menu-driven query specification, interactive report layout specification, and flexible customization of end-user profiles.

SVC = Supervisor Call

A request that serves as the interface into operating system functions, such as allocating storage. The SVC protects the operating system from inappropriate user entry. All operating system requests must be handled by SVCs.\*

Syncpoint = Synchronization Point

CICS and IMS TM: A logical point in execution of an application program where the changes made to the databases by the program are consistent and complete and can be committed to the database. The output, which has been held up to that point, is sent to its destination(s), the input is removed from the message queues, and the database updates are made available other applications.\*

SYSPARM Utility *Mainframe:* Used for creating and maintaining parameter profiles.

You can specify a string of profile parameters once, store this string under a profile name, and then invoke Natural with the dynamic parameter PROFILE=profile-name. The string of parameters stored under that profile name is passed to Natural as dynamic parameters.

SYSRPC Utility for configuring the services, and server connections for each

Natural client using remote procedure calls. See SYSRPC Utility in

the Utilities documentation.

System *Predict:* Predict objects of type system document a collection of pro-

grams forming an application or a part of an application.

System Command Natural system commands perform functions you need to create,

maintain or execute Natural programming objects. In addition, Natural system commands are used to monitor and administer your

Natural environment.

System File The Natural system files (FNAT, FUSER) contain information, data

programs, modules, etc., which are required for the Natural system to function. Products like Predict, Natural Security, Natural Advanced Facilities and Natural for VSAM require their own system

files (FDIC, FSEC, FSPOOL, FDICX).

System Function Preprogrammed functions offered by Natural. See the System Func-

tions documentation.

System Library Natural-internal library created in FNAT at installation, not available

for customer-modification. All Natural system library names start with the letters "SYS" (with some exceptions on the mainframe).

SYSTEM Library The library which is searched if a Natural object is not found in either

the current library or in the steplibs. There is a SYSTEM library in

both FNAT and FUSER. See *Steplib*.

System Maintenance Aid

(SMA)

Software AG product used to install and maintain Software AG

mainframe products.

System Management Hub Software AG's product and cross-platform product management

framework. Its architecture permits plug-in integration of existing products, separation of implementation-specific management technologies and re-use as a product-independent, cross-platform

framework.

System Program *Predict:* Programs that are not available as source code are docu-

mented with Predict objects of type Program with subtype E (external

object) and language Z (system program). Whenever a system program is created in Predict, Xref data is written for it. System Variable System variables are used to display system information. They may be referenced at any point within a Natural program. See the *System* Variables documentation. Т **TAC** Abbreviation for "transaction code". Task Mainframe: In a multiprogramming or multiprocessing environment, one or more sequences of instructions treated by a control program as an element of work to be accomplished by a computer.\* Windows/UNIX/OpenVMS: See *Process*. TCB = Task Control Block *z/OS and z/VSE*: A control block allocated by the operating system which contains all information on tasks relevant for the system. TD = Transient Data CICS: Data temporarily stored in a facility. A transient object is automatically deleted when it is no longer used. Terminal Command You can define another special character as control character using the session parameter CF. See the *Terminal Commands* documentation. Thousands Separator To structure the output of large integer values, it is common practice to insert separators between every three digits of an integer to separate groups of thousands. This separator is called a "thousands separator". Dynamic Thousands Separ-In Natural, a "dynamic thousands separator" is a specific character ator in the edit mask to indicate the position where the thousands separators are inserted at runtime. Thousands Separator Char-The "thousands separator character" is the character to be used as the thousands separator at runtime. acter Thread Mainframe: A storage space which contains all the data for a particular Natural session.

Glossary 47

execute independently from each other.

Windows/UNIX/OpenVMS: The basic (memory) entity within an application to which the operating system allocates CPU time. Threads allow parallel computing in single and multiple processors. They

Access Method

TIAM = Terminal Interactive BS2000/OSD operating systems: A teleprocessing access method for online environments.

TP Monitor = Teleprocessing Monitor / Transaction Processing Monitor

z/OS and z/VSE: A control program for the administration and management of online transaction processing (OLTP) applications. TP monitor technology complements the operating system and serves as an intermediate tier encapsulating access to resources. The user or application programmer is thus shielded from technical details on the operating system level, for example concerning database access.

Transfer Medium

Predict: When data is transferred using the Predict Coordinator, the transfer medium used can be a PC work file, a Natural work file or a file in a database. For the Coordinator functions Unload and Export, the transfer medium is the target environment; for the Coordinator functions Load and Import, the transfer medium is the source environment.

Transaction

- 1. Input of application data submitted by a single user that initiates a sequence of information exchange and execution of operational steps (input - data processing - output). A transaction code is needed to initiate the process.
- 2. Natural performs database updating operations based on transactions (database transactions), which means that all database update requests are processed in logical transaction units. A logical transaction is the smallest unit of work (as defined by user) which must be performed in its entirety to ensure that the information contained in the database is logically consistent. The statements END TRANSACTION (ET) and BACKOUT TRANSACTION (BT) cause the database to unlock all records since the begin of the transaction. See also Database Access in the Programming Guide.

**Translator Database** 

Predict: Database that contains the ADASTAR translation table that is used to determine the physical file behind any logical file number when using Adabas Star.

Tree View

Visual representation of element hierarchy.

Type Information

When a NaturalX class is registered as a DCOM class, a type library is generated for the class and connected to the class by a Windows system registry entry. Clients can use the type information contained in the type library to check the descriptions of the interfaces, methods and properties of the class either at compile time or at runtime.

# Type Library

When a NaturalX class is registered as a **DCOM** class, a type library is generated for the class and connected to the class by a Windows system registry entry. Clients can use the type information contained in the type library to check the descriptions of the interfaces, methods and properties of the class either at compile time or at runtime.

# U

#### **UCB**

Abbreviation for "unit control block user".

Unicode

For information on Unicode terms used in the Natural documentation, refer to the glossary that is published for the current Unicode version on the Unicode Home Page:

- http://www.unicode.org/
- http://www.unicode.org/versions/Unicode4.0.0/b1.pdf

Unload

*Predict:* There are two methods of unloading Predict objects:

- Using extracts. Using the menu functions, you can only unload objects that are contained in an extract. Up to ten extracts can be specified for one unload operation.
- Using unload commands. In the command line you can also specify individual objects or ranges of objects. The scope of the function can be limited by parameters.

URI

Abbreviation for "Uniform Resource Identifier".

## Example:

http://guest:guestpwd@si15.hq.sag:80/xml/mycar.xml

| Protocol | http      |
|----------|-----------|
| User ID  | guest     |
| Password | guestpwd  |
| Port     | 80        |
| Path     | /xml      |
| File     | mycar.xml |

User

*Predict:* Predict objects of type user document persons using a system. A logical connection between users and documentation objects is established by means of owners. See *Object Types*.

URL Abbreviation for "Uniform Resource Locator", a subtype of Uniform

Resource Identifier (URI). In popular usage and in some technical

publications it is a synonym for URI.

User-Defined Variable A field which you define yourself in a program. It is used to store

values or intermediate results obtained at some point in program

processing for additional processing or display.

You define a user-defined variable by specifying its name and its format/length in the DEFINE DATA statement. See the section *User*-

Defined Variables in the Programming Guide.

User Exit A user exit is a point in Natural, a subcomponent or a subproduct

where control is passed to a **user exit routine**.

User Exit Routine A user exit routine assumes control at a defined user exit to manip-

ulate data or make decisions. Usually, a sample user exit is delivered in source form. The instructions contained in the user exit have to be written or adjusted by the user. Most user exit routines take advantage of the Natural language; a small subset has to be written in Assembler language on mainframe systems and C on non-mainframe

systems.

Userview *Predict:* Userviews are logical views of master files defined for use

in the data declaration sections of programs. The number and sequence of fields in a userview can differ from the master files and within certain compatibility rules - certain attributes of fields in userviews can differ from the corresponding values at the physic-

al/logical level.

UTM = Universal Transac-

tion Monitor

Obsolete. Replaced by *openUTM*.

V

Variable See System Variable and User-Defined Variable.

Verification Predict: A Predict object of type verification documents the rules for

the validation of field values. Natural processing rules can be gener-

ated from Predict objects of type verification.

Version A product version is identified by the first two digits of the version-

ing number. Software AG distinguishes between major and minor versions according to the amount of functionality or technology added to the product. All other digits indicate correction levels

In the product documentation, the notation *vrs*, *vr* or simply *v* is often used as placeholder for the current product version, for example, in dataset or module names.

| Placeholder | Meaning              | Definition                                                                                                    |
|-------------|----------------------|----------------------------------------------------------------------------------------------------|
| V           | version              | Major Version                                                                                                    |
|             |                      | The first digit of the product version number indicates major architecture and functionality implementation or enhancement that adds value to the product.                                                                                                    |
| r           | release              | Minor Version                                                                                                    |
|             |                      | The second digit of the version number indicates new or enhanced functionality that adds value to the product.                                                                                                    |
| S           | system               | Correction Level                                                                                                    |
|             | maintenance<br>level | Correction levels contain error corrections only, without new functionality, including documentation of all modifications and repairs.  In case it is necessary to include functional changes into a correction level, an exception handling process ensures that corresponding |
|             |                      | quality assurance activities are triggered. These functional changes are documented. The main target is to avoid impacts when you install such a correction level.                                                                                                    |
|             |                      | The third number of a Natural version denotes the system maintenance level.                                                                                                    |
|             |                      | On certain platforms supported by Natural, additional levels may exist, such as update package, patch level, service pack and hot fix.                                                                                                    |

View

Predict: See Userview.

Virtual Machine

*Predict:* Together with objects of type Network, Predict objects of type Virtual Machine document the hardware and operating system environment of a data processing system.

VM = Virtual Machine

1. A virtual data processing system that appears to be at the exclusive disposal of a particular user, but whose functions are accomplished by sharing the resources of a real data processing system.\*

|                                                                | and virtual channel subsystem allocated to a single user. A virtual machine also includes any expanded storage dedicated to it.*                                                                                                    |
|----------------------------------------------------------------|----------------------------------------------------------------------------------------------------|
| VM/CMS = Virtual Machine<br>/ Conversational Monitor<br>System | An IBM system that integrates <b>CMS</b> in <b>VM</b> environments to accommodate a high number of interactive users.                                                                                                    |
| z/VM = Virtual Machine /<br>Enterprise Systems Architecture    | An IBM licensed program that manages the resources of a single computer so that multiple computing systems appear to exist. Each virtual machine is the functional equivalent of a real machine.*                                   |
| VM/SP = Virtual Machine /<br>System Product                    | The IBM operating system VM/SP supplies a virtual machine to each logged-on user.*                                                                                                    |
| VSAM = Virtual Storage<br>Access Method                        | An IBM access method to maintain records of different dataset organizations: key-sequenced datasets (KSDS), entry-sequenced datasets (ESDS) or relative-record datasets (RRDS).                                                     |
| VTAM = Virtual Telecommunications Access Method                | An application programming interface (API) for communicating with Systems Network Architecture (SNA) telecommunication devices and their users.                                                                                     |
| W                                                              |                                                                                                    |
| WTO = Write-to-Operator                                        | An optional user-coded service that allows a message to be written to the system console operator informing the operator of errors and unusual system conditions that may need to be corrected.*                                    |
| Work File Format                                               | Describes the structure of the data that is saved in the target file. For example, the work file format ENTIRE CONNECTION writes two files: <i>.NCD</i> and <i>.NCF</i> .                                                           |
| Work File Type                                                 | A file that is available to Natural, that writes a certain work file format. For example, there are two different work files types that save data in Entire Connection format. These file types are ENTIRE CONNECTION and TRANSFER. |
|                                                                | For more information, see the profile parameter WORK.                                                                                                    |
| X                                                              |                                                                                                    |
| X-Arrays                                                       | X-arrays, or eXtensible Arrays, are arrays of which one can alter the number of occurrences at runtime. This can help you manage memory more efficiently. For example, you can use a large number                                   |

2. In  $\mathbf{z}/\mathbf{V}\mathbf{M}$ , the virtual processors, virtual storage, virtual devices,

of array occurrences for a short time and then reduce memory when the application is no longer using the array. See *X-Arrays* in the *Programming Guide* for more information.

XCF = Cross-systems Coupling Facility

A component that provides functions to support cooperation between authorized programs running within a sysplex.\*

Natural only uses XCF in connection with **Parallel Sysplex**.

**XML** 

Abbreviation for "Extensible Markup Language".

XML Toolkit

*Windows:* Enables developers to process XML documents within Natural. The toolkit includes a wizard which generates Natural source code and provides the following features:

- Mapping Natural data definitions to DTDs;
- Serialization;
- Mapping DTDs to Natural data definitions;
- Parsing an XML file and assigning its contents to a Natural data structure.

XRef Data = Active Cross-References *Predict:* Xref data is stored in Predict for implemented objects; it is stored independent of documentation objects. Predict's active retrieval functions retrieve information from Xref data and from Predict documentation objects to determine

- whether objects documented in the dictionary are not yet implemented,
- whether implemented members are not yet documented or
- whether documentation data differs from the implementation.

XRef data records for Natural objects are created by Natural when a Natural object is cataloged. Xref data is generated when a programming object is cataloged and the XREF parameter has been specified accordingly.

XRef Evaluation

Windows: The XRef Evaluation Plug-In is used to navigate through cross-reference information created during CAT or STOW commands in the development server file. The information is displayed in a tree view in Natural Studio. Both types of references - active and passive (i.e. referencing and referenced) can be displayed. Navigating through the hierarchies of active and passive references is possible within the tree-view. See the Single Point of Development documentation.

Z

Zap

A product error correction for changing the contents of an executable module at a specified address. Known as a patch in IBM terminology.